### Oppgåve 1

Løys desse likningane og skriv svara anten på kartesisk form eller på polarform

- $2 + z(1 i) = 2z + 1 i$
- $z^4 + i = 0$

## Oppgåve 2

Dette ukommenterte skriptet er gitt:

```
_1 f=\mathbb{Q}(x) x<sup>2</sup>-sin(x);
2 a=0;3 b=2;
4
5 N=input('Gi N-verdien (positivt heiltal) ');
6
7 \text{ } dx = (b-a)/N;8 R=0;
9 x=a;
10
11 for i=1:N
12 R=R+f(x)*dx;13 x=x+dx;
14 end
15
16 R
```
Når skriptet blir køyrd med stadig høgare heiltalsverdiar for N i linje 5, kva verdi vil R i linje 16 nærme seg?

## Oppgåve 3

Bruk Newtons metode til å finne ei tilnærma løysing av likninga

$$
x = \cos(2x) .
$$

Løysinga skal ha minst tre rette siffer. Du kan godt velge  $x_0 = 0.5$  som startverdi.

### Oppgåve 4

Disse matrisene er gitte:

$$
A = \begin{pmatrix} 1 & 1 & -2 \\ 0 & 2 & 2 \\ 0 & 0 & -1 \end{pmatrix} \quad \text{og} \quad B = \begin{pmatrix} 2 & 0 & -2 \\ 1 & 1 & 1 \\ 3 & 1 & -1 \end{pmatrix}
$$

- a) Bestem produktet  $AB$  og determinantane det  $A$  og det  $B$ .
- b) Bestem  $A^{-1}$ , inversmatrisa til A.

# Oppgåve 5

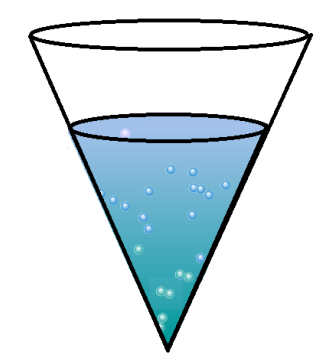

Eit kar har fasong som ei kjegle med spissen ned. Både høgda av kjegla og diameteren på toppen er 2 dm. Inni kjelga er der vatn opp til høgda h. I det høgda av vasskjegla,  $h$ , er 1.5 dm, renn vatn ut med farten 0.3, målt i liter  $(\rm{dm}^3)$ per sekund.

Kor fort avtar høgda av vasskjegla då? Vi minner om at volumet av ei kjegle med radius r i grunnflata og høgda h er  $V = \frac{\pi}{3}$  $\frac{\pi}{3}r^2h$ .

### Oppgåve 6

Finn desse ubestemte integrala

$$
\bullet \int \sqrt{2x+3} \, dx
$$

$$
\bullet \int \frac{x+1}{x^2+1} \, dx
$$

## Oppgåve 7

Dette MATLAB-skriptet er ei implementering av halveringsmetoden/midtpunktmetoden:

```
1 funk=@(x) x^2+cos(x); % Funksjonen
2
3 % Grenser
4 a=-pi/2;
5 b=pi/2;
6 fa=funk(a);
7 fb=funk(b);
8
9 Pres=1e-4; % Presisjon
10
11 while abs(b-a)>2*Pres
12 c=(a+b)/2; <br> % Midtpunkt
13 fc=funk(c);
14 if fa*fc<0
15 b=c;
16 else
17 a=c;
18 end
19 end
20
21 % Skriv svaret til skjerm
22 \times = (a+b)/2
```
Når skriptet blir køyrd, gir det svaret 1.5707. Svaret er feil; talet er slett ikkje noko nullpunkt for den aktuelle funksjonen heller ikke innanfor presisjonen som er forsøkt implementert.

Kva er galt med framgangsmåten her, kvofor gir ikke implementeringa noko rett svar?

# Oppgåve 8

Finn den generelle løsninga av denne differensiallikninga:

$$
y'' - 2y' + 5y = 0 .
$$

# Oppgave 9

Når skriptet under blir køyrd i MATLAB, får vi opp plottet under. I skriptet er verdien av D i linje 5 skjult. Kva er denne verdien?

```
1 funk=\mathbb{Q}(x) exp(2*x)-x; \gamma   \gamma   \gamma   \gamma   \gamma   \gamma   \gamma   \gamma   \gamma   \gamma   \gamma   \gamma   \gamma   \gamma   \gamma   \gamma   \gamma   \gamma   \gamma   \gamma   \gamma   \gamma   \gamma   \gamma   \gamma   \gamma   \gamma   \2 a=1; \% Argument verdi
3
4 h=1; % Initerer h
5 D= XXXXX
6
7 for n=1:30;
      hVektor(n)=h;
9 DerEst(n)=(funk(a+h)-funk(a-h))/(2*h);
10 h=h/2; \% Halverer h
11 end
12
13 % Plottar
14 loglog(hVektor,abs(DerEst-D),'kx-')
```
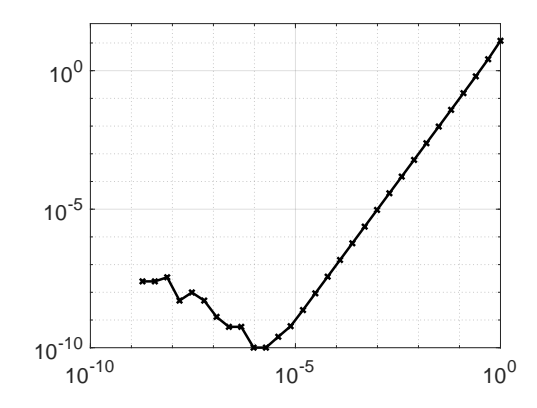